## **ПЕНСИОННЫЙ ФОНД РОССИЙСКОЙ ФЕДЕРАЦИИ**

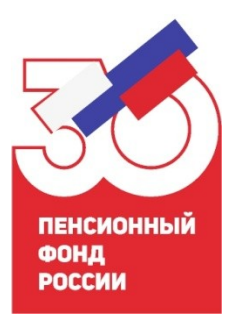

**ГОСУДАРСТВЕННОЕ УЧРЕЖДЕНИЕ - ОТДЕЛЕНИЕ ПЕНСИОННОГО ФОНДА РОССИЙСКОЙ ФЕДЕРАЦИИ ПО ВОЛОГОДСКОЙ ОБЛАСТИ (ОПФР по Вологодской области)**

## **ПРЕСС-РЕЛИЗ**

г. Вологда

## **Как обновить данные в Личном кабинете ПФР**

В личном кабинете на официальном сайте ПФР (www.pfr.gov.ru) реализован электронный сервис по уведомлению гражданина о расхождениях его анкетных данных, содержащихся в базе персонифицированного учёта ПФР, со сведениями, содержащимися в единой системе идентификации и авторизации (ЕСИА).

Указанный сервис дает возможность гражданину без посещения клиентской службы ПФР провести актуализацию анкетных данных, включая информацию о документе, удостоверяющем личность.

Режим реализован следующим образом:

- после авторизации гражданина на сайте ПФР проводится сверка анкетных данных, полученных от ЕСИА, и сведений, содержащихся в базе персонифицированного учёта ПФР;
- при выявлении расхождений гражданину выводится сообщение с предложением актуализировать данные в ПФР или в ЕСИА.

Для актуализации сведений в ПФР гражданину необходимо выбрать соответствующую опцию «Обновить данные в ПФР».

В случае если гражданин сначала актуализировал данные в клиентской службе ПФР при очном обращении за услугой, то после авторизации на сайте ПФР ему будет предложена опция «Обновить данные в профиле ЕСИА».

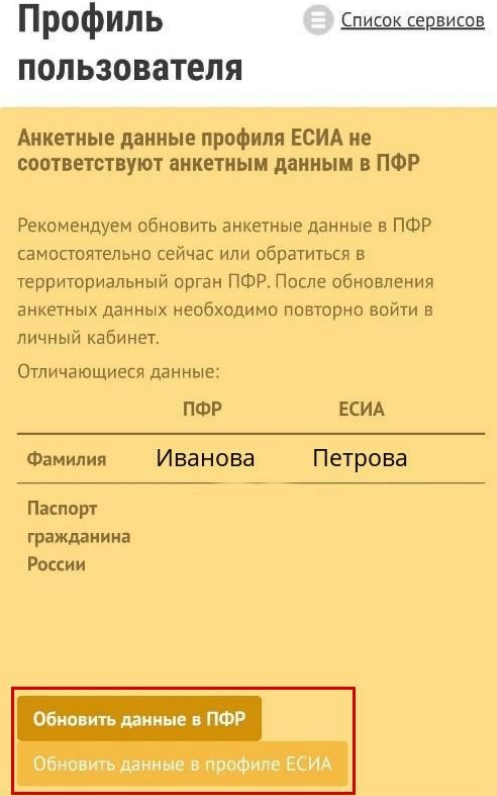

Пресс-служба ОПФР Полина Романовна Туркина (8172) 57-13-24